## The state of the art of nginx.conf scripting

### The state of the art of nginx.conf scripting

☺*agentzh@gmail.com*☺ 章亦春 *(agentzh)*

*2010.10*

\$ nginx -c /path/to/nginx.conf

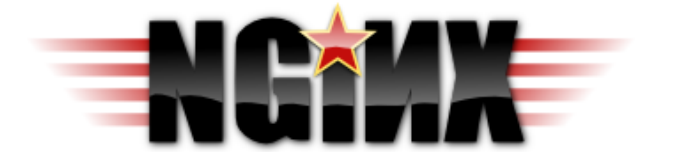

**\$ ps aux | grep nginx root 2003 0.0 0.0 25208 412 ? Ss 10:08 0:00 nginx: master process nginx nobody 2004 0.0 0.0 25608 1044 ? S 10:08 0:00 nginx: worker process nobody 2005 0.0 0.0 25608 1044 ? S 10:08 0:00 nginx: worker process**

```
# nginx.conf 
worker_processes 2;
events {
  worker_connections 1024;
 }
http {
  ...
  server {
    listen 80;
     server_name localhost;
     ...
     location / {
       root /var/www;
       index index.html index.htm;
     }
  }
 }
```
#### $\heartsuit$  Hello World on the nginx land

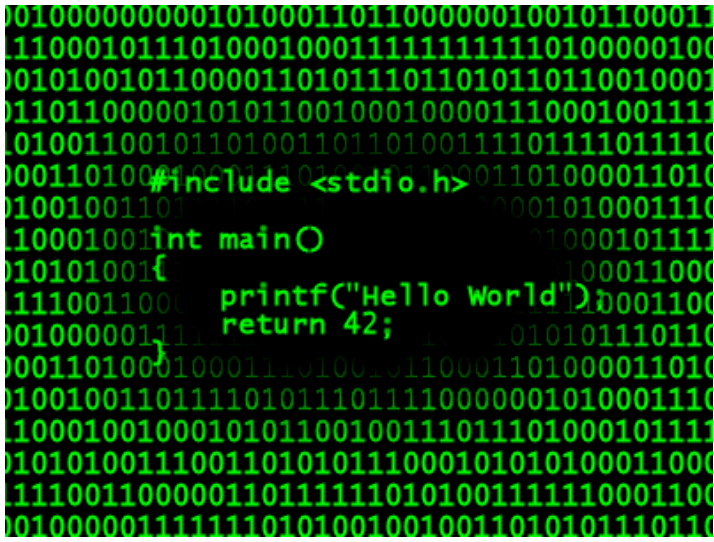

**# enable the ngx\_echo module in your nginx build \$ ./configure --prefix=/opt/nginx \ --add-module=/path/to/echo-nginx-module**

# $location = 'hello'$ echo "hello, world!";  $\mathbf{r}$

## \$ curl 'http://localhost/hello' hello, world!

- **# enable the ngx\_set\_misc module and**
- **# Marcus Clyne's ngx\_devel\_kit in your nginx build**
- **\$ ./configure --prefix=/opt/nginx \**
	- **--add-module=/path/to/echo-nginx-module \**
	- **--add-module=/path/to/ngx\_devel\_kit \**

 **--add-module=/path/to/set-misc-nginx-module**

```
location = 'hello'set_unescape_uri $person $arg_person;
  set_if_empty $person 'anonymous';
  echo "hello, $person!";
\mathbf{\}
```
**\$ curl 'http://localhost/hello?person=agentzh' hello, agentzh!**

**\$ curl 'http://localhost/hello' hello, anonymous!**

## $\heartsuit$  Using *subrequests* to do mashup

```
 location = '/merge' {
   echo '[';
   echo_location_async /moon;
   echo ',';
   echo_location_async /earth;
   echo ']';
 }
 location /moon {
   echo '"moon"';
 }
 location /earth {
   echo '"earth"';
 }
```
# \$ curl 'http://localhost/merge' "moon"  $\mathbf{v}$ "earth"

 **# (not quite) REST interface to our memcached server # at 127.0.0.1:11211 location = /memc { set \$memc\_cmd \$arg\_cmd; set \$memc\_key \$arg\_key; set \$memc\_value \$arg\_val; set \$memc\_exptime \$arg\_exptime;**

```
 memc_pass 127.0.0.1:11211;
```
 **}**

 **\$ curl 'http://localhost/memc?cmd=flush\_all'; OK**

 **\$ curl 'http://localhost/memc?cmd=replace&key=foo&val=FOO'; NOT\_STORED**

#### **\$ curl 'http://localhost/memc?cmd=add&key=foo&val=Bar&exptime=60'; STORED**

```
 $ curl 'http://localhost/memc?cmd=replace&key=foo&val=Foo';
 STORED
```
 **\$ curl 'http://localhost/memc?cmd=set&key=foo&val=Hello'; STORED**

 **\$ curl 'http://localhost/memc?cmd=get&key=foo'; Hello**

 **\$ curl 'http://localhost/memc?cmd=delete&key=foo'; DELETED**

## ♡ Memcached connection pool support

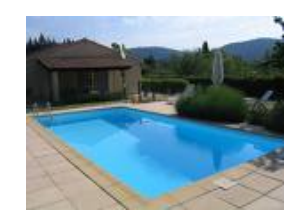

- **# enable Maxim Dounin's ngx\_http\_upstream\_keepalive module**
- **# in your nginx build**
- **\$ ./configure --prefix=/opt/nginx \**
	- **--add-module=/path/to/echo-nginx-module \**
	- **--add-module=/path/to/memc-nginx-module \**
	- **--add-module=/path/to/ngx\_http\_upstream\_keepalive**

```
 http {
```
 **}**

 **...**

 **}**

**......** 

```
 upstream my_memc_backend {
   server 127.0.0.1:11211;
```

```
 # a connection pool that can cache
 # up to 1024 connections
 keepalive 1024 single;
```

```
 location = /memc {
   ...
   memc_pass my_memc_backend;
 }
```
♡ Memcached server *hashing* based on user keys (Hey, memcached cluster!)

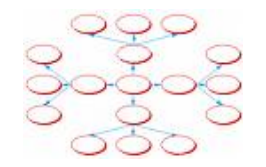

**# enable the ngx\_set\_misc module and Marcus Clyne's # ngx\_devel\_kit again in your nginx build \$ ./configure --prefix=/opt/nginx \ --add-module=/path/to/memc-nginx-module \ --add-module=/path/to/ngx\_devel\_kit \**

 **--add-module=/path/to/set-misc-nginx-module**

```
 http {
   upstream A {
      server 10.32.110.5:11211;
   }
   upstream B {
      server 10.32.110.16:11211;
   }
   upstream C {
      server 10.32.110.27:11211;
   }
   upstream_list my_cluster A B C;
   ...
 }
```
 **location = /memc { set \$memc\_cmd \$arg\_cmd; set \$memc\_key \$arg\_key; set \$memc\_value \$arg\_val; set \$memc\_exptime \$arg\_exptime;**

 **# hashing the \$arg\_key to an upstream backend # in the my\_cluster upstream list, and set \$backend: set\_hashed\_upstream \$backend my\_cluster \$arg\_key;**

```
 # pass $backend to memc_pass:
 memc_pass $backend;
```
 **}**

## ♡ Some *non-blocking* MySQL love

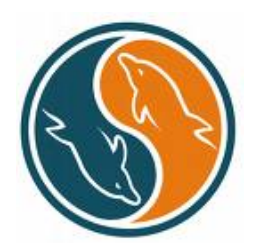

- **# install libdrizzle first and then**
- **# enable the ngx\_drizzle and ngx\_rds\_json**
- **# modules in your nginx build**
- **\$ ./configure --prefix=/opt/nginx \**
	- **--add-module=/path/to/drizzle-nginx-module \**

 **--add-module=/path/to/rds-json-nginx-module**

```
 http {
   upstream my_mysql_backend {
      drizzle_server 127.0.0.1:3306 dbname=test
             password=some_pass user=monty
             protocol=mysql;
   }
   ...
 }
```

```
 location = /cats {
   drizzle_query 'select * from cats';
   drizzle_pass my_mysql_backend;
   rds_json on;
 }
```
 **\$ curl 'http://localhost/cats'**

 **[{"name":"Jerry","age":1},{"name":"Tom","age":3}]**

## $\heartsuit$  mysql connection pool support

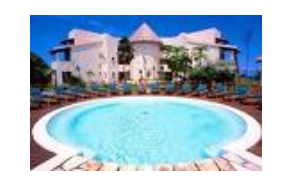

 **http {**

 **upstream my\_mysql\_backend { drizzle\_server 127.0.0.1:3306 dbname=test password=some\_pass user=monty protocol=mysql;**

 **# a connection pool that can cache up to # 200 mysql TCP connections drizzle\_keepalive max=200 overflow=reject; } ...**

 **}**

# $\heartsuit$  Mysql cluster hashing love

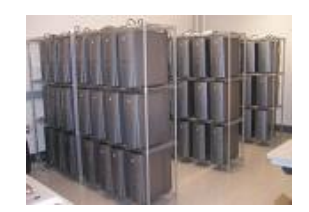

**# re-enable the ngx\_set\_misc module and Marcus Clyne's**

**# ngx\_devel\_kit in your nginx build**

**\$ ./configure --prefix=/opt/nginx \**

 **--add-module=/path/to/drizzle-nginx-module \**

 **--add-module=/path/to/rds-json-nginx-module \**

 **--add-module=/path/to/ngx\_devel\_kit \**

 **--add-module=/path/to/set-misc-nginx-module**
```
 http {
   upstream A {
     drizzle_server ...;
   }
   upstream B {
     drizzle_server ...;
   }
   upstream C {
     drizzle_server ...;
   }
  upstream_list my_cluster A B C;
   ...
}
```

```
 location ~ '^/cat/(.*)' {
  set $name $1;
  set_quote_sql_str $quoted_name $name;
  drizzle_query "select *
     from cats
     where name=$quoted_name";
```

```
 set_hashed_upstream $backend my_cluster $name;
drizzle_pass $backend;
```

```
 rds_json on;
```
♡ *ngx\_postgres* has already landed.

Thanks Piotr Sikora!

http://github.com/FRiCKLE/ngx\_postgres

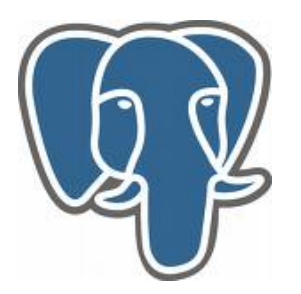

```
 # configure the PostgreSQL upstream backend
upstream my_pg_backend {
  postgres_server 10.62.136.3:5432 dbname=test
      user=someone password=123456;
}
```

```
 location /cats {
  postgres_query 'select * from cats';
  postgres_pass my_pg_backend;
  rds_json on;
}
```
 **\$ curl 'localhost/cats'**

 **[{"name":"Marry","age":32},{"name":"Bob","age":12}]**

♡ Everything is also *non-blocking* as ngx\_drizzle.

Thanks to libpq's nonblocking API!

♡ Construct fully *RESTful* queries in a single location

```
location ~'/cat/(\d+)' {
  set $id $1;
  set_form_input $name;
  set_quote_sql_str $quoted_name $name;
```

```
 postgres_query GET "select * from cats where id=$id";
postgres_query DELETE "delete from cats where id=$id";
postgres_query POST "insert into cats (id, name) values($id, $quoted_name)";
```

```
 postgres_pass my_pg_backend;
```
#### ♡ Qunar.com is running *ngx\_postgres* + *ngx\_rds\_json* in production.

Thanks Liseen Wan's promotion!

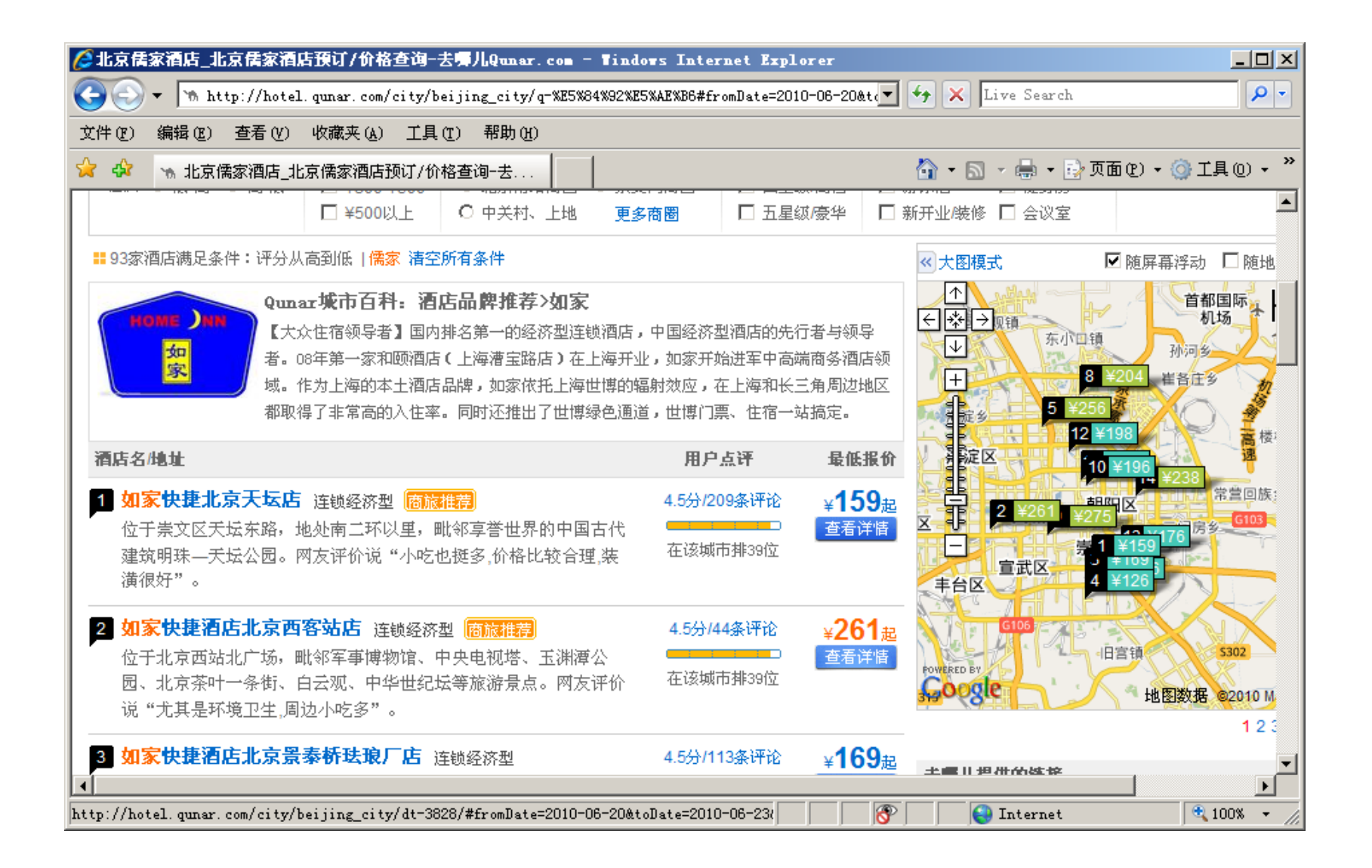

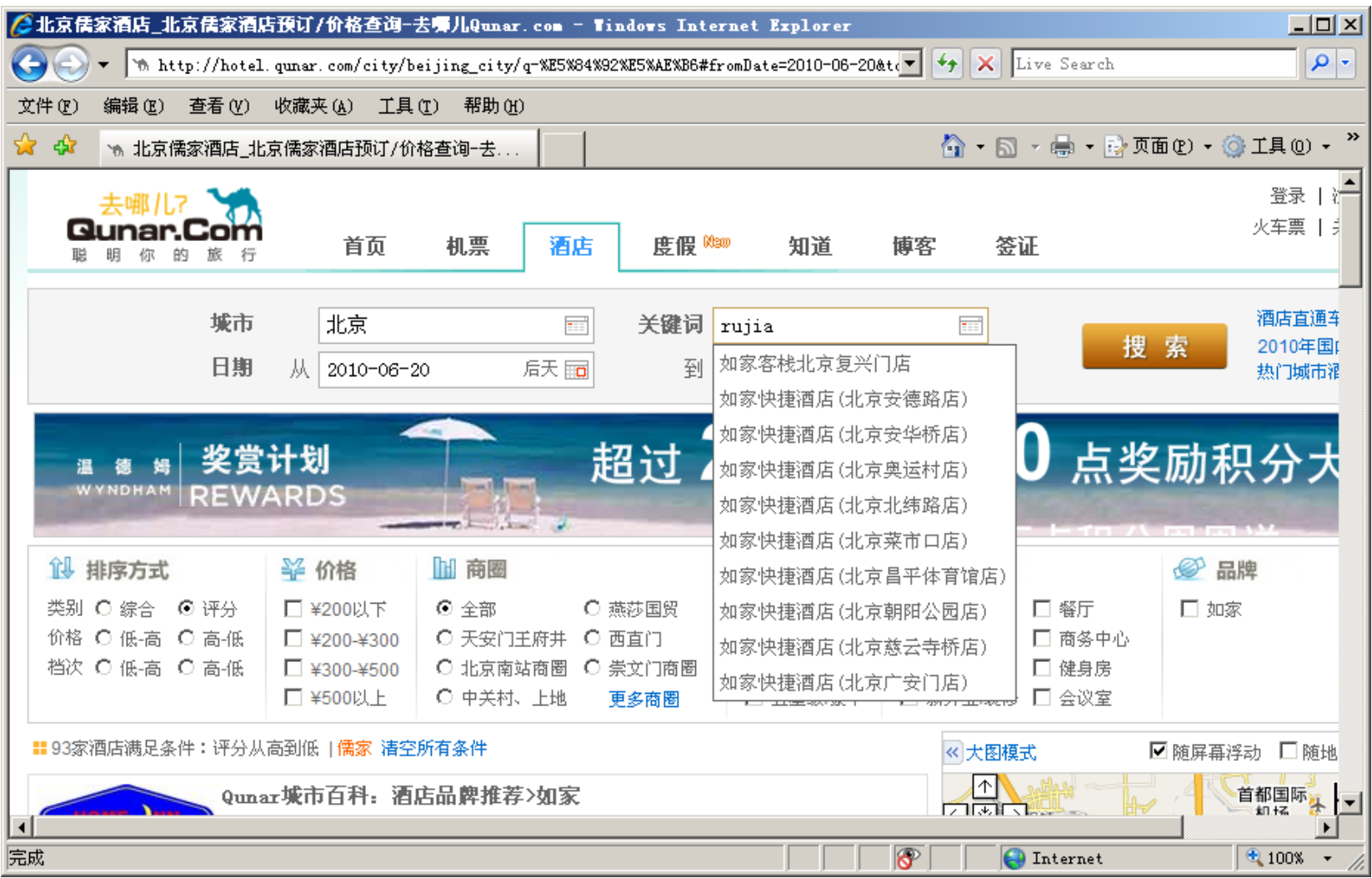

♡ *Caching* database responses using memcached via ngx\_srcache and ngx\_memc.

http://github.com/agentzh/srcache-nginx-module

- **# enable the ngx\_srcache and other**
- **# modules in your nginx build**
- **\$ ./configure --prefix=/opt/nginx \**
	- **--add-module=/path/to/srcache-nginx-module \**
	- **--add-module=/path/to/rds-json-nginx-module \**
	- **--add-module=/path/to/memc-nginx-module \**
	- **--add-module=/path/to/drizzle-nginx-module**

♡ It's very important to put ngx\_srcache *before* ngx\_rds\_json during nginx configure so that we cache the final JSON rather than RDS.

 **# configure the mysql upstream backend upstream mysql\_backend { drizzle\_server 127.0.0.1:3306 dbname=test password=some\_pass user=monty protocol=mysql; }**

### **# configure the cache storage location location /memc { internal;**

 **set \$memc\_key \$query\_string; set \$memc\_exptime 300;**

 **memc\_pass 127.0.0.1:11211;**

 **location /cats { srcache\_fetch GET /memc \$uri; srcache\_store PUT /memc \$uri;**

 **default\_type application/json;**

```
 drizzle_pass mysql_backend;
drizzle_query 'select * from cats';
```

```
 rds_json on;
}
```
 **\$ curl 'localhost/cats'**

 **[{"name":"Marry","age":32},{"name":"Bob","age":12}]**

 **# if it is a cache miss**

 **\$ memcached -vvv -p 11211**

 **...**

 **<10 new client connection**

 **<10 get /cats**

 **> NOT FOUND /cats**

 **>10 END**

 **<10 connection closed.**

 **<10 new client connection**

 **<10 set /cats 0 300 44**

 **> NOT FOUND /cats**

 **>10 STORED**

 **<10 connection closed.**

- **# if it is a cache hit**
- **\$ memcached -vvv -p 11211**
- **... <10 new client connection <10 get /cats > FOUND KEY /cats >10 sending key /cats >10 END <10 connection closed.**

#### ♡ ngx\_lua is quite usable *now*!

### http://github.com/chaoslawful/lua-nginx-module

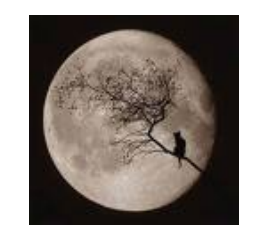

# Chaoslawful is crazy!

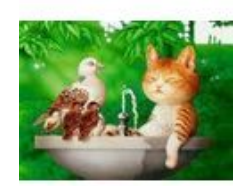

**# first install lua (or even luajit) into your system...**

**# enable the ngx\_lua module in your nginx build \$ ./configure --prefix=/opt/nginx \ --add-module=/path/to/ngx\_devel\_kit \ --add-module=/path/to/echo-nginx-module \ --add-module=/path/to/lua-nginx-module**

```
 location = /adder {
  set_by_lua $res
     "local a = tonumber(ngx.arg[1])
     local b = tonumber(ngx.arg[2])
     return a + b" $arg_a $arg_b;
```
 **echo \$res;**

## \$ curl 'localhost/adder?a=25&b=75' 100

```
 location = /fib {
  set_by_lua $res "
     function fib(n)
        if n > 2 then
           return fib(n-1) + fib(n-2)
        else
          return 1
        end
      end
     local num = tonumber(ngx.arg[1])
     return fib(num)
  " $arg_n;
  echo $res;
```
# \$ curl 'localhost/fib?n=10' 55

 $\heartsuit$  or use *external* Lua script file...

```
location = /fib {
 set_by_lua_file $res "conf/fib.lua" $arg_n;
 echo $res;
```

```
\mathbf{\}
```

```
 -- conf/fib.lua file
function fib(n)
   if n > 2 then
      return fib(n-1) + fib(n-2)
   else
     return 1
   end
end
local num = tonumber(ngx.arg[1])
return fib(num)
```
\$ *Complex* database cluster hashing can also be done in Lua

```
 http {
    upstream A {
       drizzle_server ...;
    }
    upstream B {
       drizzle_server ...;
    }
    upstream C {
       drizzle_server ...;
    }
...
  }
```

```
location ~ '^{\prime}/user/(d+)' {
  set $uid $1;
  set_by_lua_file $backend "conf/hash.lua" $uid;
  if ($backend = '') {
     return 400; break;
  }
```

```
 drizzle_query "select * from users
  where uid=$uid";
drizzle_pass $backend;
rds_json on;
```

```
 -- hash.lua
function hash(uid)
  if uid > 0 and uid <= 1200 then return 'A' end
  if uid > 1200 and uid <= 5300 then return 'B' end
  if uid > 5300 and uid <= 7100 then return 'C' end
  return ''
end
```

```
 return hash(tonumber(ngx.arg[1]))
```
♡ Use Lua to code up nginx *content handler* directly
```
location = /lua {
  content_by_lua 'ngx.say("Hello, Lua!")';
\mathbf{\}
```
# \$ curl 'localhost/lua' Hello, Lua!

 $\heartsuit$  ... and we can read arbitrary nginx variables from within our Lua content handler!

```
location = /hello {
  content_by_lua 'local who = ngx.var.arg_who
     ngx.say("Hello, ", who, "!")';
\mathbf{\}
```
## \$ curl 'localhost/hello?who=agentzh' Hello, agentzh!

♡ We can also put Lua code into *external* .lua file to eliminate escaping nightmare.

### **location /foo {**

 **}**

```
 ...
 content_by_lua_file /path/to/your/lua-file.lua;
```
♡ We can also issue nginx *subrequests* diredctly from within Lua content handler *now*!

```
 location /other {
   echo "hello, world";
 }
```

```
 # transparent non-blocking I/O in Lua
location /lua {
   content_by_lua '
      local res = ngx.location.capture("/other")
      if res.status == 200 then
        ngx.print(res.body)
      end';
 }
```
# \$ curl 'localhost/lua' hello, world

♡ We'd call this whole set of nginx modules *ngx\_openresty* and our work is heavily funded by *Taobao.com*.

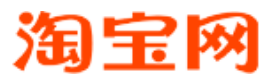

## $\heartsuit$  It is already powering lz.taobao.com.

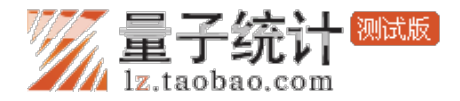

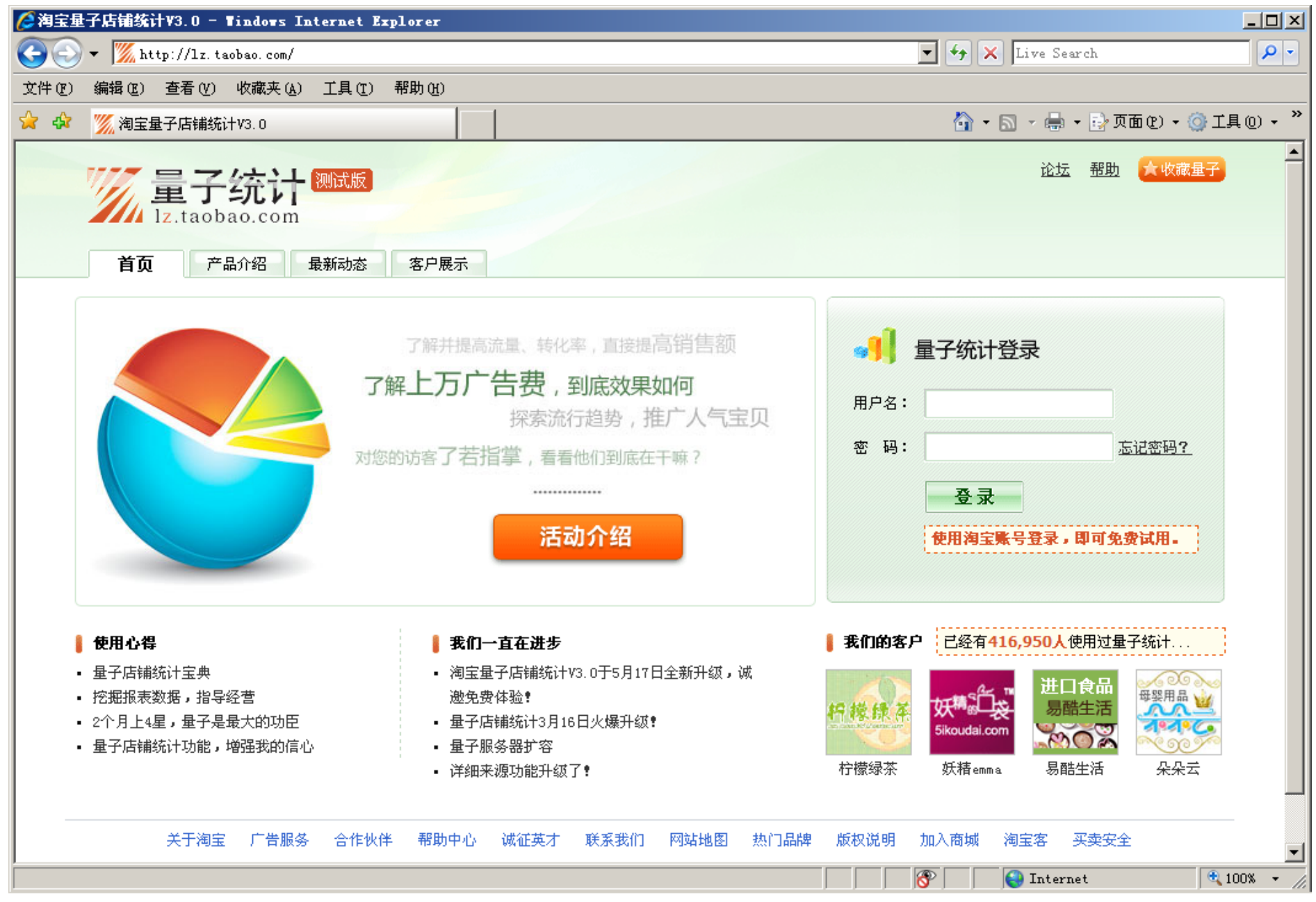

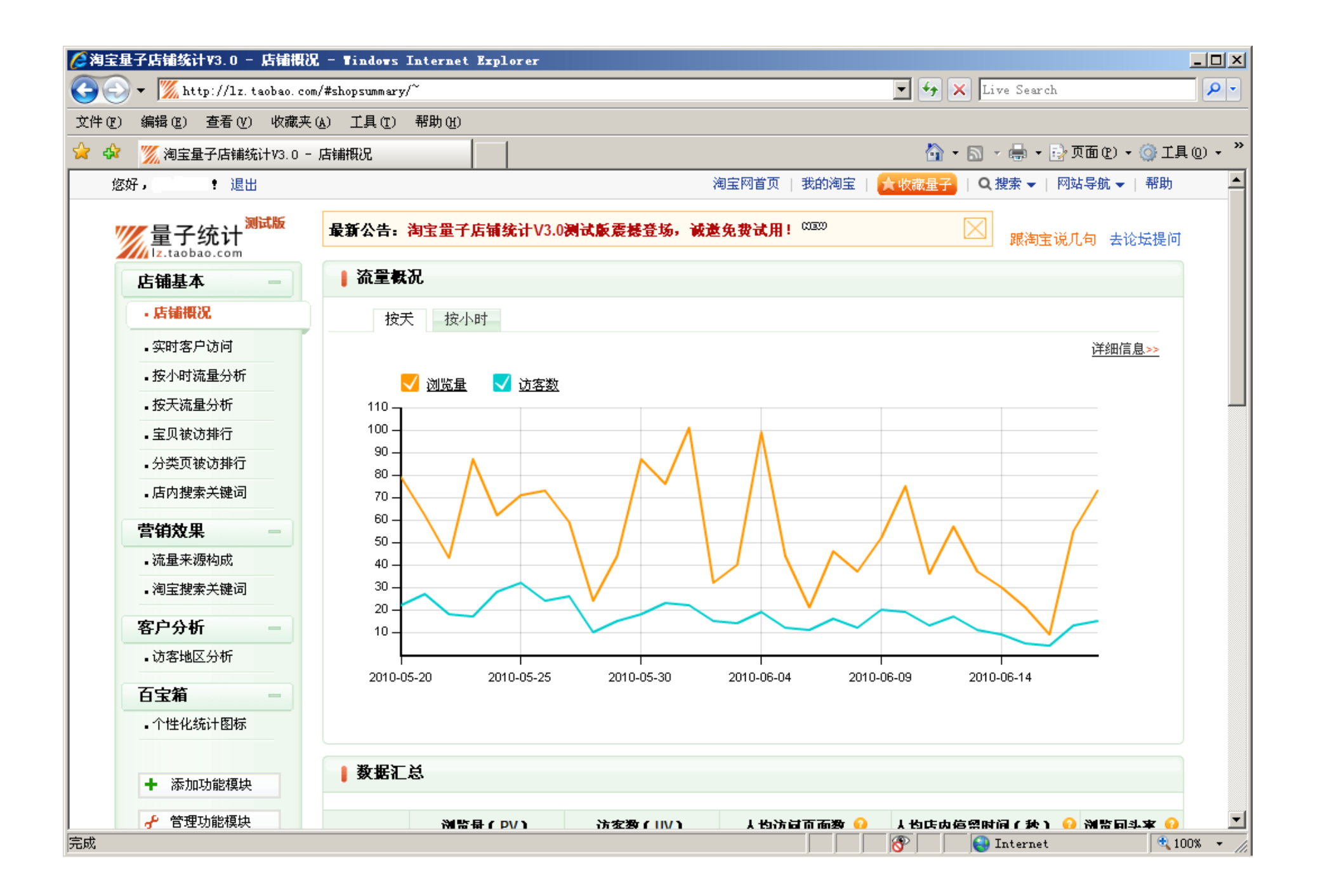

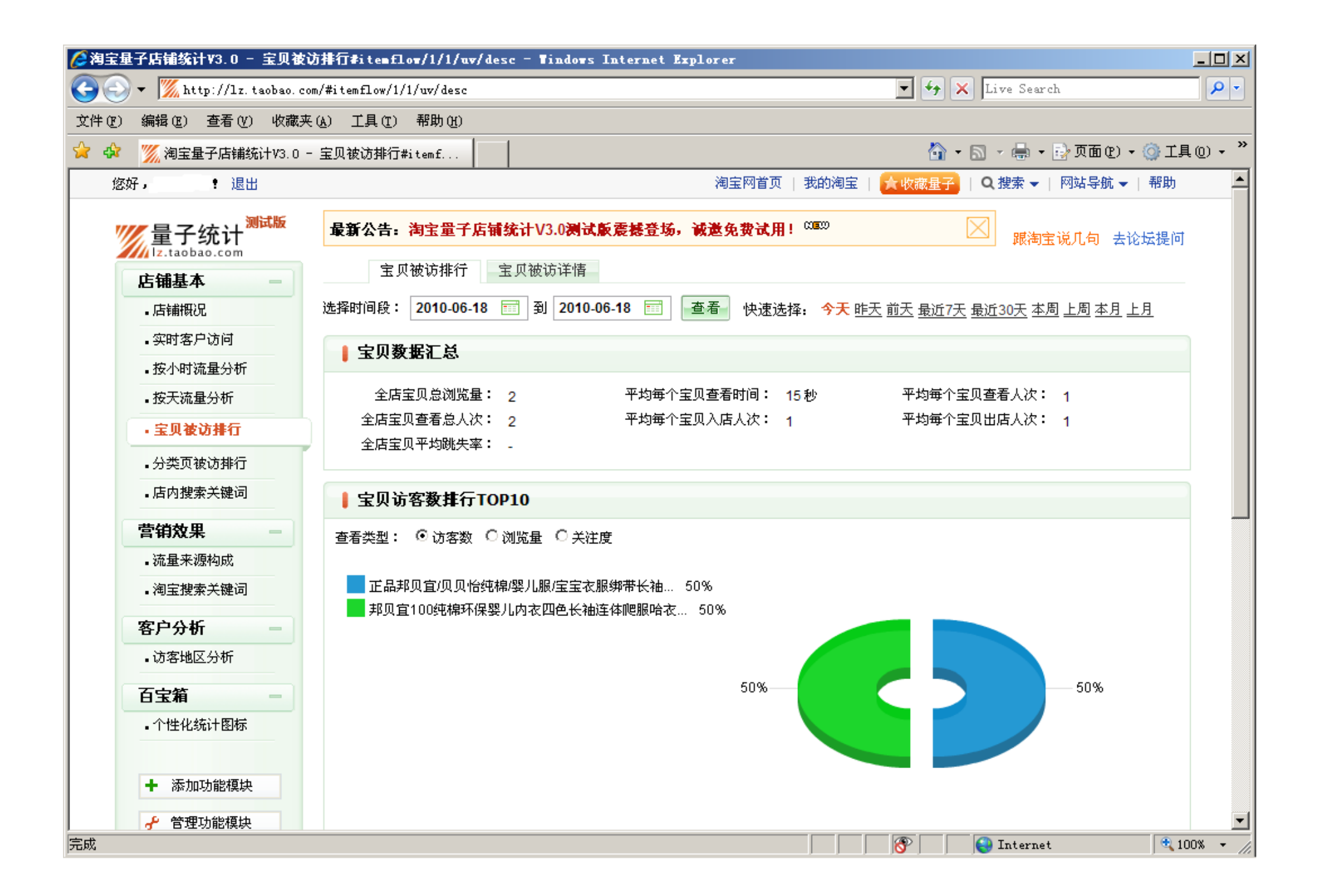

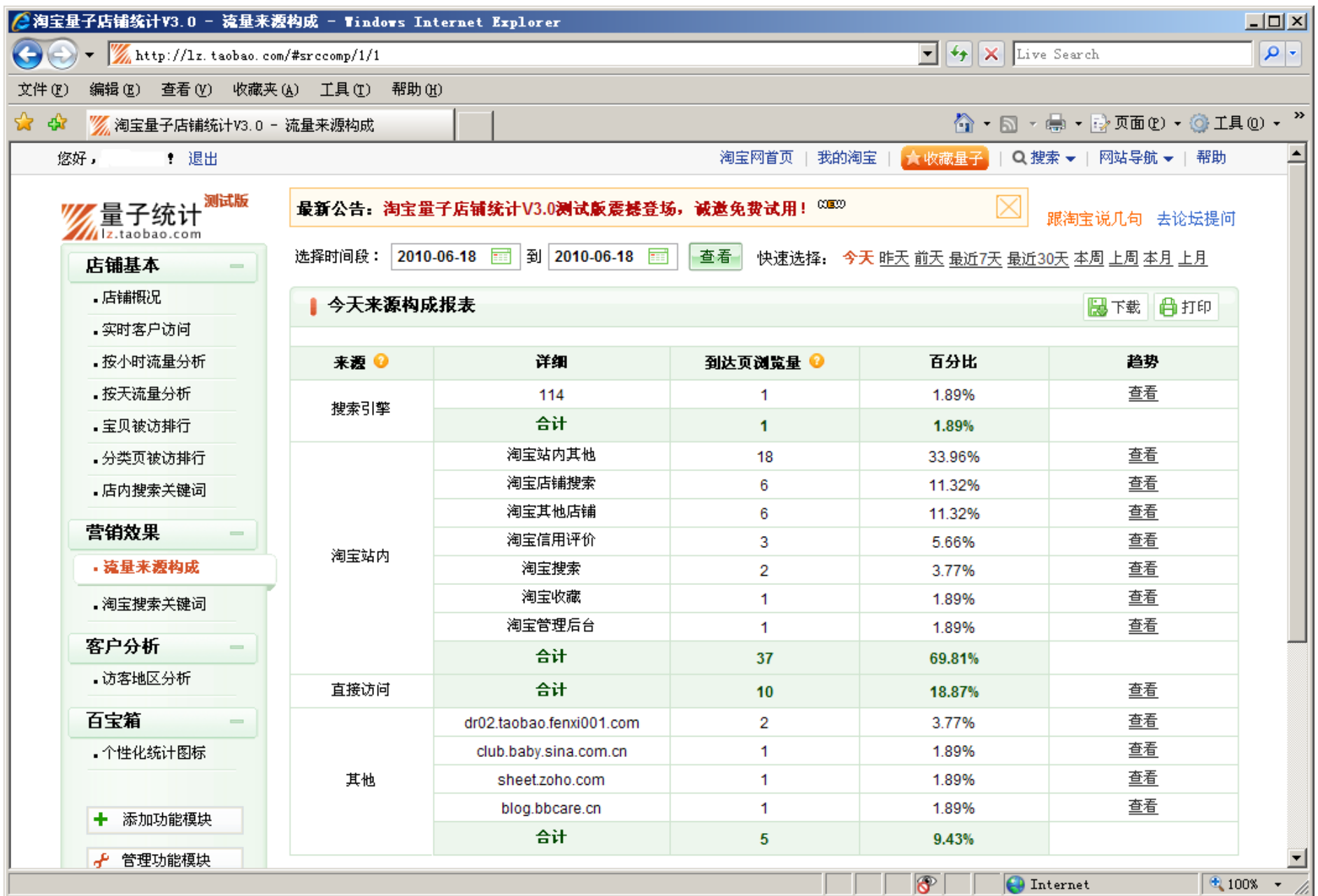

 $\heartsuit$  Generate nginx.conf from Perl TT2 templates

```
 -- META-conf.lua 
 apiproxy = {
   enable = true,
   enable_lightface = true,
   enable_admin = false, -- MUST disable in production
   enable_devel = false, -- MUST disable in production
   host = 'api.linezing.com',
   port = 80,
   log_path = '/opt/apiproxy/logs',
   conf_path = '/opt/apiproxy/conf',
 },
```
 **nginx = {**

 **...**

 $\heartsuit$  Generate nginx.conf from Perl TT2 templates

 **-- nginx.conf.tt**

 **...**

 **http {**

 **...**

 **default\_type text/plain; keepalive\_timeout [% nginx.keepalive\_timeout %]; access\_log [% nginx.enable\_access\_log ? apiproxy.log\_path \_ '/access.log' : 'off' %];**

**gzip**  $[\%$  nginx.enable gzip ? 'on' : 'off' %];  **gzip\_min\_length 1000;**

 **gzip\_types application/x-javascript text/css application/json;**

 **gzip\_disable "msie6";**

♡ *Generate* Lua code by our LZSQL *compiler*

\$ lzsql-compile -c -O2 -n src/\*.lzsql

\$ lzsql-link -m lightface.core -o lightface/core.lua src/\*.oul

#### **--/=/view/itemdailyflow/type/trend**

int \$uid;  **text \$begin, \$end, \$today, \$url\_index;** symbol \$db;

 **location \$lz\_report;**

#### **@hist :=**

 **select ...**

 **from LZDB.dpunit\_purl\_result(\$db, \$begin, \$end, \$uid) as a**

 **...**

 **at \$lz\_report;**

#### **@rt :=**

 **select name, count(name) from LZRTI.getPurl(\$end as day, \$uid) group by name**

 **...**

 **return select ... from @hist union all @rt ...**

♡ *Join* us at the OpenResty Google Group http://groups.google.com/group/OpenResty and the nginx-devel mailing list http://nginx.org/mailman/listinfo/nginx-devel ♡ or just *catch* us on IRC:

irc.freenode.net #nginx #openresty

# *☺ Any questions*? *☺*